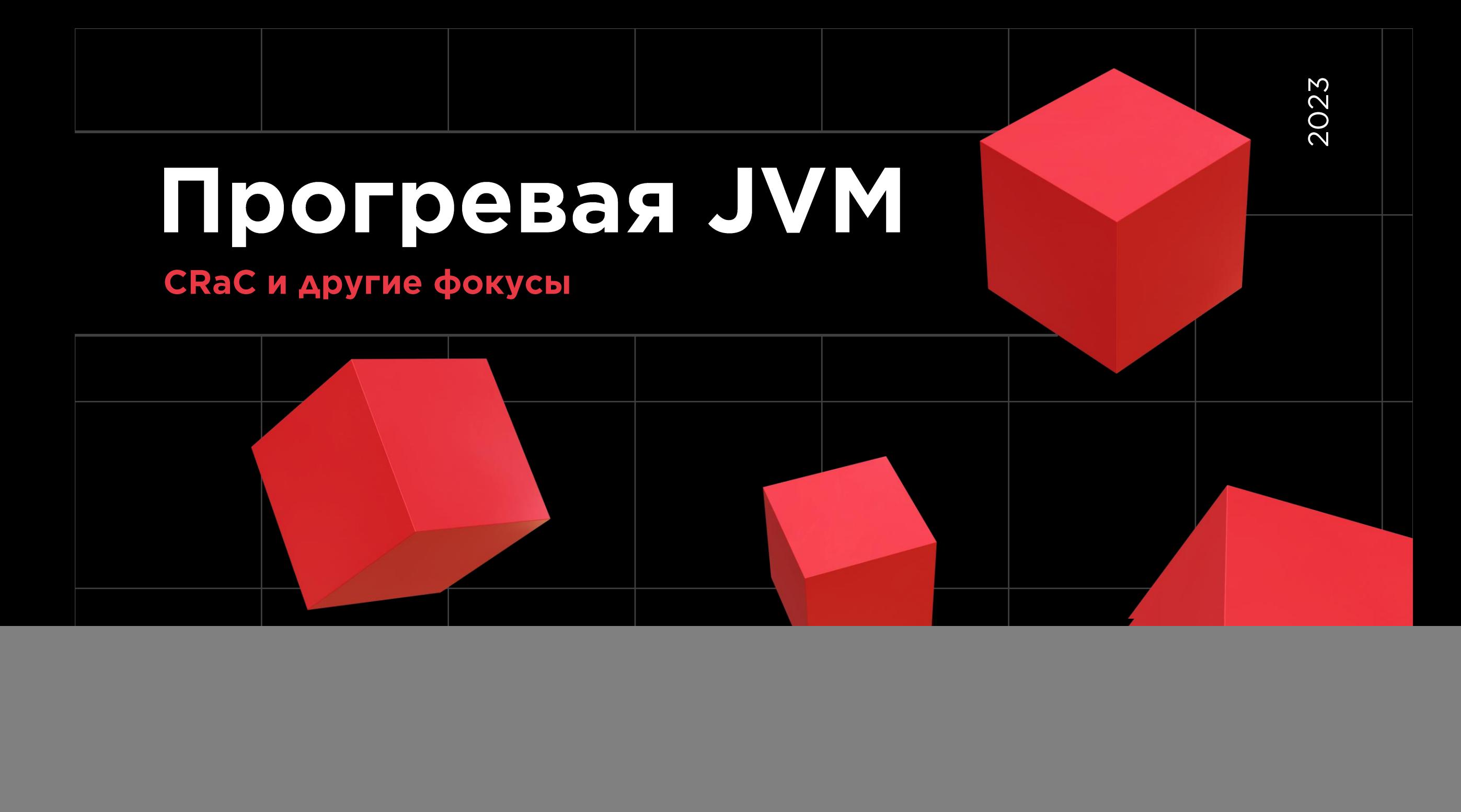

### Давайте **SHAKOMMTGS**

Меня зовут Александр Ланцов

- Занимаюсь разработкой в финтехе более восьми лет
- В Мир Plat.Form разрабатываю расчетные системы, используемые в платежной системе «Мир» и повышаю их производительность
- Ранее занимался разработкой алготрейдинговых приложений для крупных участников рынка
- Интересуюсь разработкой на ЈУМ-платформе, low-latency, многопоточностью и экономическими моделями

![](_page_2_Picture_9.jpeg)

Время на обработку одного запроса (меньше - лучше)

![](_page_3_Figure_2.jpeg)

Прогревая ЈУМ |

![](_page_3_Picture_4.jpeg)

Время на обработку одного запроса (меньше - лучше)

![](_page_4_Figure_2.jpeg)

Время на обработку одного запроса (меньше - лучше)

![](_page_5_Figure_2.jpeg)

Время на обработку одного запроса (меньше - лучше)

![](_page_6_Figure_2.jpeg)

#### Время работы приложения

Joker<?> | MUP Plat. Form | AXIOM JDK

Прогревая ЈУМ  $\vert$  7

Время на обработку одного запроса (меньше - лучше)

![](_page_7_Figure_2.jpeg)

#### time-to-performance [ms]

- Время выхода на пиковую производительность
- Хотим, чтобы было поменьше

#### peak-throughput-performance [штук/ms]

- Сколько запросов в единицу времени обрабатываем после прогрева
- Хотим, чтобы было побольше

#### complexity

Насколько сложно применить к существующему коду

## Когда прогрев важен?

#### function-as-service

Платим деньги за время работы

масштабирование в зависимости от нагрузки

Новые экземпляры должны работать так же быстро, как старые

#### **CLI-инструменты**

Сценарий использования скорее всего один и тот-же алгфтрейдинг

Торговать нужно сразу на максимальной скорости

## Когда пропрев важен?

- 
- 
- 

- НОВЫЕ ЭКЗЕМПАЯРЫ ДОЛЖЕНИЯ В ЗАВИСИ ПРИ ОТ НЪЙЗКИ<br>- НОВЫЕ ЭКЗЕМПАЯРЫ ДОЛЖЕТ МОГАТЬ ТРИ ФАРТРО, КАК СТАРЫЕ<br>- НА НА ПО ОТ РАЗ СКОРЕЕ ВСЕГО ОДИН И ТОТ-ЖЕ ТРЕ НУЖНО СРАЗУ НА

Joker<?> | MMP Plat.Form | AXIOM JDK

# ПОДХОДЫ

- Переписать на C++/Rust/etc
- АОТ-компиляция **The Second**
- Использование флагов JVM П
- Ручной прогрев  $\mathbf{L}$
- Экзотические JVM: Azul Prime Platform и  $\blacksquare$ **Alibaba Dragonwell**
- **Coordinated Restore at Checkpoint (CRaC)**

# II OAXOABI

- Переписать на C++/Rust/etc
- АОТ-компиляция **The Second**
- Использование флагов JVM  $\mathcal{L}_{\mathcal{A}}$
- Ручной прогрев  $\mathbf{L}$
- Экзотические JVM: Azul Prime Platform и  $\blacksquare$ **Alibaba Dragonwell**
- **Coordinated Restore at Checkpoint (CRaC)**

#### Не рассматриваем:

- **Class-Data-Sharing (CDS)**
- **Shared-Class-Cache (Eclipse OpenJ9)**

Voker<?> MUP Plat.Form | AXIOM JDK

# ПОДХОДЫ

- Переписать на C++/Rust/etc
- АОТ-компиляция  $\mathcal{L}^{\mathcal{L}}$
- Использование флагов JVM П
- Ручной прогрев  $\mathcal{L}_{\mathcal{A}}$
- Экзотические JVM: Azul Prime Platform и  $\blacksquare$ **Alibaba Dragonwell**
- **Coordinated Restore at Checkpoint (CRaC)**

- **Class-Data-Sharing (CDS)**  $\blacksquare$
- **Shared-Class-Cache (Eclipse OpenJ9)**

Joker<?> MUP Plat.Form | AXIOM JDK

### Испольвование флагов ЈУМ

time-to-performance -?

peak-throughput-performance - ?

complexity - кажется, все просто

Joker<?> | MUP Plat.Form | AXIOM JDK

### Использование флагов JVM

#### **Бенчмарк Renaissance Benchmarking Suite**

«Renaissance is a modern, open, and diversified benchmark suite for the JVM, aimed at testing JIT compilers, garbage collectors, profilers, analyzers and other tools.»

![](_page_15_Figure_3.jpeg)

![](_page_16_Figure_0.jpeg)

![](_page_17_Figure_0.jpeg)

![](_page_18_Figure_0.jpeg)

### А почему бы просто не выставить...

#### -XX:CompileThreshold=1

замысел: компилируем сразу в машинный код

не работает ещё со времен Java 8

Joker<?> | MUP Plat.Form | AXIOM JDK

Прогревая ЈУМ 20

![](_page_20_Figure_0.jpeg)

### А почему бы просто не выставить...

#### -XX :- Tiered Compilation - Xbatch - Xcomp

компилируем в С2 как только можем

Joker<?> | MUP Plat.Form | AXIOM JDK

Прогревая ЈУМ 22

![](_page_22_Figure_0.jpeg)

![](_page_23_Figure_0.jpeg)

Прогревая ЈУМ 24

![](_page_24_Figure_0.jpeg)

![](_page_25_Figure_0.jpeg)

![](_page_26_Figure_0.jpeg)

### А почему бы просто не выставить...

-XX :+ Tiered Compilation

#### -XX:TieredStopAtLevel=1

- компилируем только в С1
- Optimizing AWS Lambda function performance for Java

![](_page_28_Figure_0.jpeg)

![](_page_29_Figure_0.jpeg)

![](_page_30_Figure_0.jpeg)

![](_page_31_Figure_0.jpeg)

![](_page_32_Figure_0.jpeg)

![](_page_33_Figure_0.jpeg)

![](_page_34_Figure_0.jpeg)

## А почему бы просто не выставить...

- **EXX:CompileThreshold=1** Работало во времена динозавров (до Јаvа 8)
- **EXX:-TieredCompilation -Xbatch -Xcomp** Компиляция в C2 ASAP
- **EXX:+TieredCompilation -XX:TieredStopAtLevel=1** Остановиться на С1

Woker<?> | MUP Plat.Form | AXIOM JDK

### Просто выставить флаги не вариант

- **EXX:CompileThreshold=1** Работало во времена динозавров (до Јаvа 8)
- **XX:-TieredCompilation -Xbatch -Xcomp** КОМПИЛЯЦИЯ В C2 ASAP
- **XX:+TieredCompilation -XX:TieredStopAtLevel=1** Остановиться на С1

Joker<?> | MUP Plat.Form | AXIOM JDK

# Warmuo aka

прогрев

Joker<?> | MUPPlat.Form | AXIOM JDK

 $\Box$  Прогревая ЈУМ 38

![](_page_38_Figure_0.jpeg)

### Прогрев очень легко ощибиться

![](_page_39_Picture_1.jpeg)

#### **TradingEngine.java**

void sendOrderToExchange(Order order) { if (MySystem.isWarmUp()) { ignore(order);  $}$  else { sendRealOrder(order);

### Прогрев очень легко ошибиться

![](_page_40_Picture_1.jpeg)

Trading Engine. java

#### void sendOrderToExchange(Order order) {

- if (MySystem.isWarmUp()) { ignore(order);
- } else { sendRealOrder(order);

случаев во время прогрева

100%

### Прогрев очень легко ошибиться

![](_page_41_Picture_1.jpeg)

#### TradingEngine.java

void sendOrderToExchange(Order order) { if (MySystem.isWarmUp()) { ignore(order);  $}$  else  $\{$ sendRealOrder(order);

### Прогрев очень легко ошибиться

![](_page_42_Picture_1.jpeg)

#### TradingEngine.java

void sendOrderToExchange(Order order) { if (MySystem.isWarmUp()) { ignore(order);  $}$  else  $\{$ uncommonTrap();  $\longleftarrow$  OTKAT ł в интерпретатор

![](_page_43_Picture_0.jpeg)

![](_page_44_Figure_0.jpeg)

![](_page_45_Figure_0.jpeg)

#### **Coordinated Restore BILLE** Chie CK

Joker<?> | MMP Plat.Form | AXIOM JDK

### Checkpoint/Restore

**In Userspace** 

#### **Проект Linux:**

#### Основная идея:

- Заморозить запущенное приложение
- Создать моментальный снимок состояния приложений (в виде набора файлов)
- Позже использовать эти файлы для перезапуска приложения с того же места
	- Потенциально, на другой/других физических машинах

![](_page_47_Figure_8.jpeg)

# CRAC

#### **Co-ordinated Restore at Checkpoint**

У приложения должна быть возможность реагировать на процедуру сохранения образа и загрузку из образа

![](_page_48_Figure_3.jpeg)

# CRaC

#### **Co-ordinated Restore at Checkpoint**

У приложения должна быть возможность реагировать на процедуру сохранения образа и загрузку из образа

![](_page_49_Picture_12.jpeg)

# CRAC

- Снимаем снапшот с уже прогретой JVM  $\mathcal{L}_{\text{max}}$ Восстанавливаемся с полным состоянием, полностью загруженными классами, JIT-скомпилированным кодом
- <u>• Но что с ресурсами?</u>

class MyServer implements Resource { **Server server;** 

 $\mathbf{\}$ 

class MyServer implements Resource { **Server server;** 

#### @Override public void beforeCheckpoint(Context<? extends Resource> context) throws Exception { server.stop();  $\mathbf{\}$

Voker<?> | MUPPlat.Form | AXIOM JDK

}

```
class MyServer implements Resource {
     Server server;
```

```
@Override
public void beforeCheckpoint(Context<? extends Resource> context) throws Exception {
  server.stop();
```

```
@Override
public void afterRestore(Context<? extends Resource> context) throws Exception {
  server.start();
\mathbf{\}
```
Joker<?> | MMP Plat.Form | AXIOM JDK

```
class MyServer implements Resource {
     Server server;
```
Joker<?>

```
@Override
public void beforeCheckpoint(Context<? extends Resource> context) throws Exception {
  server.stop();
```

```
@Override
public void afterRestore(Context<? extends Resource> context) throws Exception {
  server.start();
```
public MyServer(int port, Handler handler) throws Exception {

```
BRE
Core.getGlobalContext().register(this);
```
![](_page_54_Picture_5.jpeg)

```
class MyServer implements Resource {
     Server server;
```

```
@Override
public void beforeCheckpoint(Context<? extends Resource> context) throws Exception {
   server.stop();
\mathbf{\mathbf{r}}
```

```
@Override
```
public void afterRestore(Context<? extends Resource> context) throws Exception { server.start();

 $\mathbf{\}$ 

**ALC N** 

public MyServer(int port, Handler handler) throws Exception {

```
Core.getGlobalContext().register(this);
```

```
Joker<?>
          1 MMP Plat. Form | AXIOM JDK
```
## Результаты

#### github.com/CRaC/docs

![](_page_56_Figure_2.jpeg)

### Clojure Repli быстрый старт\*

Clojure's slow start - what's inside?

~\$ time java -cp "clj/\*" clojure.main -e '(System/exit 0)'

real 0m0, 236s 0m0, 484s user 0m0,024s **SYS** 

![](_page_57_Picture_24.jpeg)

### Clojure Repl: быстрый старт\*

~\$ java -cp "clj/\*" -XX:CRaCCheckpointTo=repl-checkpoint clojure.main -e '(jdk.crac.Core/checkpointRestore)'

![](_page_58_Picture_9.jpeg)

### Clojure Repli быстрый старт\*

**~\$ java -cp "clj/\*" -XX:CRaCCheckpointTo=repl-checkpoint clojure.main -e '(jdk.crac.Core/checkpointRestore)'**

**~\$ time java -cp "clj/\*" -XX:CRaCRestoreFrom=repl-checkpoint clojure.main -e '(System/exit 0)'**

**real 0m0,016s user 0m0,017s sys 0m0,009s**

![](_page_59_Picture_34.jpeg)

### Clojure Repli быстрый старт\*

**~\$ java -cp "clj/\*" -XX:CRaCCheckpointTo=repl-checkpoint clojure.main -e '(jdk.crac.Core/checkpointRestore)'**

**~\$ time java -cp "clj/\*" -XX:CRaCRestoreFrom=repl-checkpoint clojure.main -e '(System/exit 0)'**

**real 0m0,016s user 0m0,017s sys 0m0,009s**

**Было: real 0m0,236s user 0m0,484s sys 0m0,024s**

![](_page_60_Picture_47.jpeg)

![](_page_61_Figure_0.jpeg)

# ИТОГИ

- Флагов много, но нужно читать код, а не ответы 5+ летней давности
- Ручной прогрев дело хрупкое + риск деоптимизаций
- Переиспользование jit-профиля с прошлого раза - экзотические JVM
- Интероп с С++ не такая уж плохая идея
- Crac: F5/F9 в мире JVM, но без координации не обойтись
- Полностью готовых решений нет  $\mathbf{L}$

![](_page_63_Figure_0.jpeg)